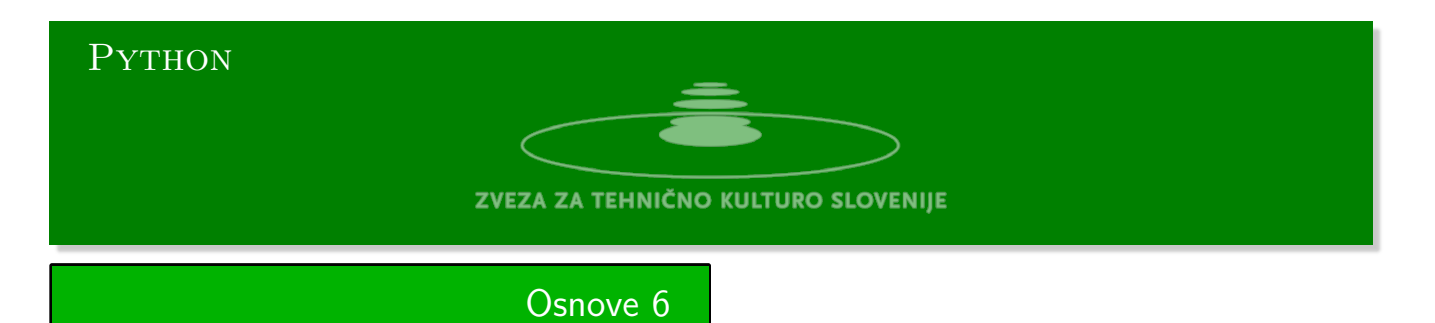

Python urejevalnik se nahaja na strani:

https://www.w3resource.com/python-exercises/python-basic-exercises.php#EDITOR Naloge Kattis:https://github.com/minidomo/Kattis

1. **Štiri naravna števila** Komisija tekmovanja v računalništvu je dobila *a* lahkih nalog, *b* srednje lahkih in *c* [težjih nalog. Rada bi sestavila nabor](https://www.w3resource.com/python-exercises/python-basic-exercises.php#EDITOR) *n* nalog, ki bi vseboval vsaj eno lahko eno srednje lahko in [eno težjo nalogo.](https://github.com/minidomo/Kattis)

Napiši program, ki bo iz standardnega vhoda prebral 4 naravna števila in na standardni izhod izpisal da, če je pogoj izpolnjen in ne, če pogoj ni izpolnjen.

2. **Ostanki pri deljenju** Dani sta dve naravni števili *a* in *b*, mod(*a, b*) je funkcija, ki dvema naravnima številoma *a* in *b* določi kolik je ostanek pri deljenju števila *a* s številom *b*.

Napiši program, ki iz standardnega vhoda prebere 10 naravnih števil manjših od 100 na standardni izhod izpiše koliko smo dobili različnih ostankov pri deljenju teh števil z 42.

# 3. **Pot**

Vsak kolesar je dobil na lističih opis poti. Na Vsakem lističu je opisana ena od etap na poti. Na prvem mestu je zapisan kraj začetka etape in kraj cilja etape. Vsak kolesar je dobil lističe urejene v pravilnem zaporedju, kot so si etape sledile. Cilj ene etape na enem lističu je start naslednje etape na naslednjem lističu.

Pohodnik Niko Raztresen je po nesreči pomešal lističe, in sedaj ne ve, kje začeti pot. Prosi vas, da mu lističe spet uredite po vrsti.

**Vhod:** Iz datoteke preberemo vrstice na katerih je zapisan začetek in cilj posamezne etape.

**Izhod:** Na standardni izhod izpiši vrstice v pravilnem vrstnem redu.

**Primer:**

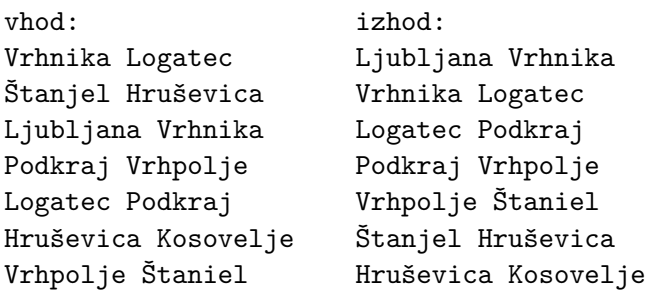

4. **Muca na drevesu** Muca se je zataknila na drevesu. Spravite jo iz drevesa tako, da ji poveste zaporedje števil v razvejiščih po katerih se mora spustiti na tla.

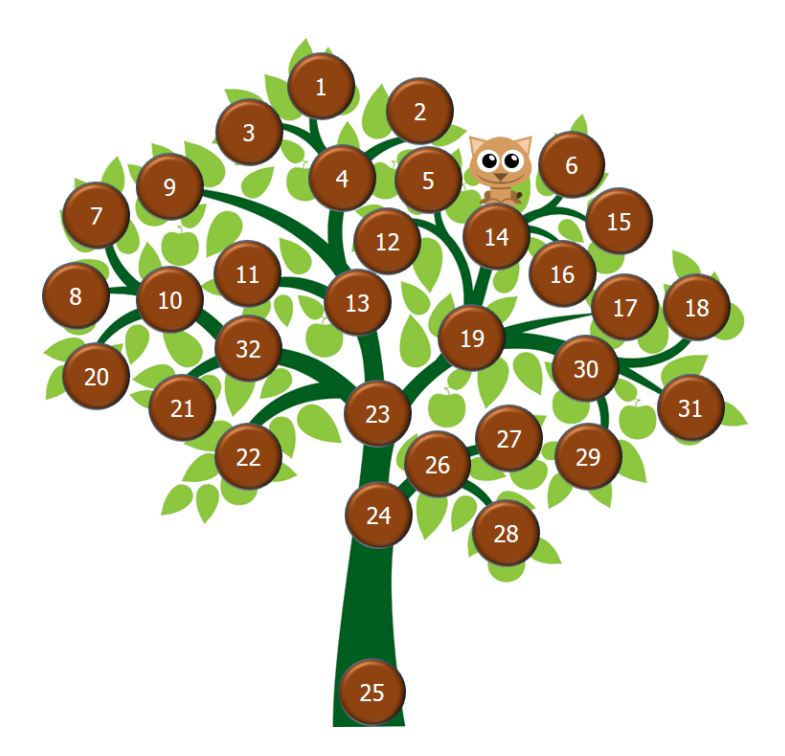

**Vhod:** Na vhodu preberemo opis drevesa iz datoteke.

V prvi vrstici je podano razvejišče, kjer se nahaja muca. V drugi vrstici je številka korena in številka prvega razvejišča na deblu. V ostalih vrsticah je na prvem mestu zapisano razvejišče, ki mu sledijo številke razvejišč na vejah, ki izraščajo iz njega.

**Izhod:** Na standardni izhod zapišemo zaporedje razvejišč, ki bodo muco pripeljali na tla.

**Primer na sliki:**

#### 5. **Igra s faktorji** Igrata dva igralca.

- a) Prvi izbere naravno število označimo ga z *n*.
- b) Drugi pa poskuša poiskati *k* naravnih števil *m*1*, . . . , mk*, tako da je:

 $(m_1 + 1)(m_2 + 1) \cdots (m_k + 1) = n$ 

Drugi igralec dobi toliko točk, kolikor je faktorjev. V našem primeru je to *k*.

Napišite program, ki bo igral v vlogi drugega igralca.

**Vhod:** Iz standardnega vhoda preberete naravno število  $10^3 \le n \le 10^6$ .

**Izhod:** Na standardni izhod izpišete število *k*.

**Primera:**

65536 -> 16 127381 -> 3

6. **Dva stolpa** Imamo dve skupini s tremi kvadri z enakimi osnovnimi ploskvami in različnih višin. Za vsako skupino vemo, kolika je višina stolpa, ko postavimo kvadre enega na drugega.

Po nesreči so se kvadri pomešali. Vaša naloga, da kvadre spet razdelite v dve skupini tako, da bo višina stolpov v skupinah taka, kot je bila na začetku.

Predpostavili bomo, da so višine različne in da je rešitev enolična.

**Vhod:** Na vhodu preberemo iz standardnega vhoda osem vrednosti. Prvih šest predstavljajo višine pomešanih kvadrov, vrstni red je poljuben sedma in osma vrednost predstavlja predpisano višino stolpov v vsaki od skupin.

**Izhod:** Na standardni izhod izpišite šest vrednosti prve tri za prvo skupino in druge tri za drugo skupino.

### **Primera:**

12 8 2 4 10 3 25 14 ---> 12 10 3 8 4 2 12 17 36 37 51 63 92 124 ---> 63 17 12 51 37 36

# Rešitve 6

**Štiri naravna števila**

```
def stiri(a, b, c, n):
   return (a >= 1) and (b >= 1) and (c >= 1) and ((a + b + c) >= n) and n => 3
```
## **Pot**

```
#!/usr/bin/env python3
seznam = '''Vrhnika Logatec
Štanjel Hrušica
Ljubljana Vrhnika
Podkraj Vrhpolje
Logatec Podkraj
Hrušica Kosovelje
Vrhpolje Štanjel'''
def pot(seznam):
    etape = dict([x.split() for x in seznam.split("\n")])
    kliuci = set(text).keys())
    vredno = set(etape.values())
    start = (kljuci - vredno).pop()tekoci = start
    res = []while etape.get(tekoci):
       naslednji = etape.get(tekoci)
       res.append((tekoci, naslednji))
       tekoci = naslednji
    return res
if __name__ == '__main__':
    seznam = pot(seznam)
    for x in seznam:
       print(x[0] + ' ' + x[1])
```
**Muca**

```
#!/usr/bin/env python3
\text{drevo} = \text{``} \text{''} 1425 24
4 3 1 2
13 9 4 11
10 20 8 7
32 10 21
23 13 19 32 22
19 12 5 14 17 30
14 6 15 16
30 18 31 29
24 23 26
26 27 28'''
if __name__ == '__main__':
    #with open(file_name, 'r') as file:
        #poti = file.read().split('\n')
    poti = drevo.split('\n')
    poti = [x.split() for x in poti]
   poti = \{x[0]:x[1:\] for x in poti}
    ip = iter(poti)dol = []rv = next(ip)dol.append(rv)
    while True:
        for r in poti:
            test = False
            if rv in poti[r]:
               rv = r
               dol.append(rv)
               test = True
                break
        if not test:
            break
    print(dol)
#if __name__ == '__main__':
     #print(parse_drevo('muca.txt'))
```
## **Igra s faktorji**

```
#!/usr/bin/env python3
def faktorizacija(n):
    fact = []i = 2while (i \leq n):
         if n % i == 0:
             fact.append(i)
             n //= i
         else:
             i \neq 1return fact
if \frac{1}{2} name \frac{1}{2} == \frac{1}{2} main \frac{1}{2}:
    n = int(input('n -> '))print(len(faktorizacija(n)))
```
**Dva stolpa**

```
#!/usr/bin/env python3
def stolpa(x, h):
   for i in range(len(x)):
       a = x[i]del x[i]
       for j in range(len(x)):
           b = x[j]del x[j]
           c = h[0] - (a + b)if c in x:
               x.remove(c)
               return [a, b, c], x
           x.insert(j, b)
       x.insert(i, a)
if __name__ == '__main__':
   1 = [int(x) for x in input(' --> ').split()]n = len(1)h = 1[-2:]x = 1[-2]print(stolpa(x, h))
```